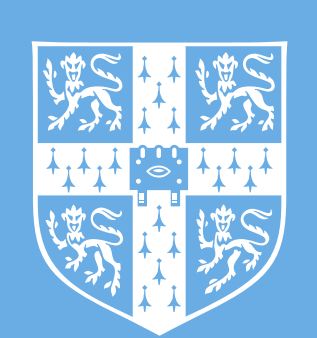

The Gaussian Process Autoregressive Regression Model (GPAR) James Requeima $^{12}$ , Will Tebbutt $^{12}$ , Wessel Bruinsma $^{12}$ , and Richard E. Turner $^1$  $^1$ University of Cambridge and  $^2$ Invenia Labs, Cambridge, UK {jrr41, wct23, wpb23, ret26}@cam.ac.uk

- Multi-output Gaussian processes (MOGP): typically computationally demanding and limited representational power.
- GPAR is a scalable MOGP able to capture nonlinear, possibly input-varying, dependencies between outputs.
- Construction is simple: product rule decomposes the joint distribution over outputs; model conditionals with standard GPs.

## **Motivation**

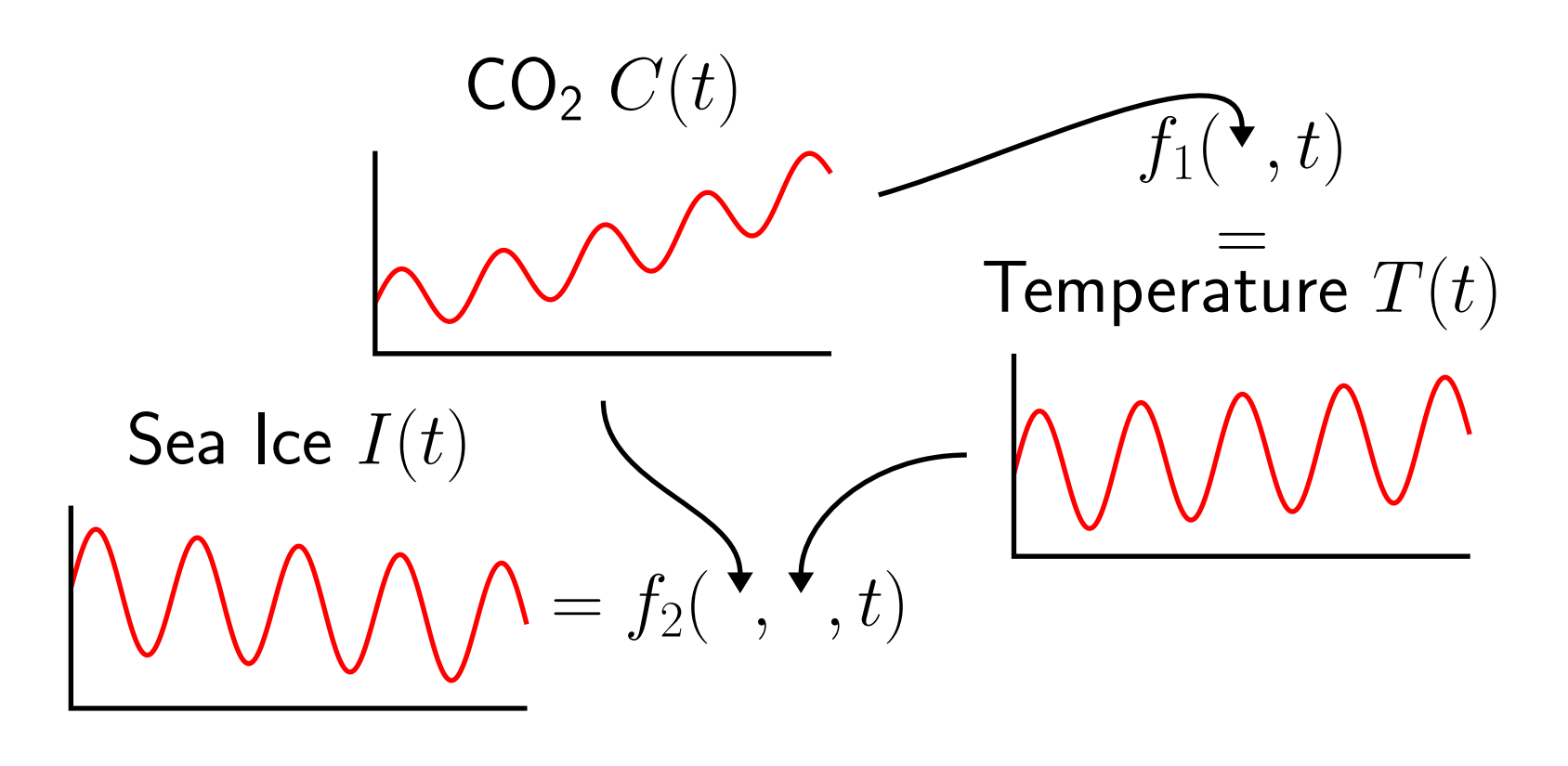

 $p(I(t), T(t), C(t)) = p(C(t)) p(T(t) | C(t)) p(I(t) | T(t), C(t))$ .  ${\sf models}$   $f_1$  ${\sf models}$   $f_2$ 

GPAR

 $y_2(x)$  as a random function of  $y_1(x)$ 

 $y_M(x)$  as a random function of  $y_{1:M-1}(x)$ 

Use product rule to decompose joint distribution over outputs:

$$
p(y_{1:M}(x)) = p(y_1(x)) p(y_2(x) | y_1(x)) \cdots p(y_M(x) | y_{1:M-1}(x)).
$$

Model conditionals with standard GPs:

$$
y_1(x) = f_1(x),
$$
  
\n
$$
y_2(x) = f_2(y_1(x), x),
$$
  
\n
$$
f_1 \sim \mathcal{GP}(0, k_1),
$$
  
\n
$$
f_2 \sim \mathcal{GP}(0, k_2),
$$
  
\n
$$
y_M(x) = f_M(y_{M-1}(x), \dots, y_1(x), x)
$$
  
\n
$$
f_M \sim \mathcal{GP}(0, k_M).
$$

 $\sim$   $\mathcal{GP}(0, k_1),$  $\sim \mathcal{GP}(0, k_2),$ 

 $x^{(1)}\ x^{(2)}\ x^{(3)}\ x^{(4)}$ 

## Inference and Learning

- Definition: Call a data set  ${\mathcal D}$  closed downwards if  $y$  $(n)$  $\mathcal{C}^{(n)}_i(x^{(n)})\in\mathcal{D}$  implies that  $y$  $(n)$  $j^{(n)}(x^{(n)})\in \mathcal{D}$  for all  $j < i.$
- If observed data is closed downwards, inference and learning decouple into single-output problems:

$$
p(f_{1:M} \mid (y_{1:M}^{(n)}, x^{(n)})_{n=1}^N) = \prod_{m=1}^M p(f_m \mid \underbrace{(y_m^{(n)})_{n=1}^N}_{\text{observations}}, \underbrace{(y_{1:m-1}^{(n)}, x^{(n)})_{n=1}^N}_{\text{input locations}}).
$$

• GPAR is trivially compatible with off-the-shelf GP scaling techniques [1] to scale to large numbers of data points.

• Two deficiencies: unable to handle noisy and missing data. Simple approximations possible and empirically effective.

×

 $y_1$ 

 $y_2$ 

 $y_3$ 

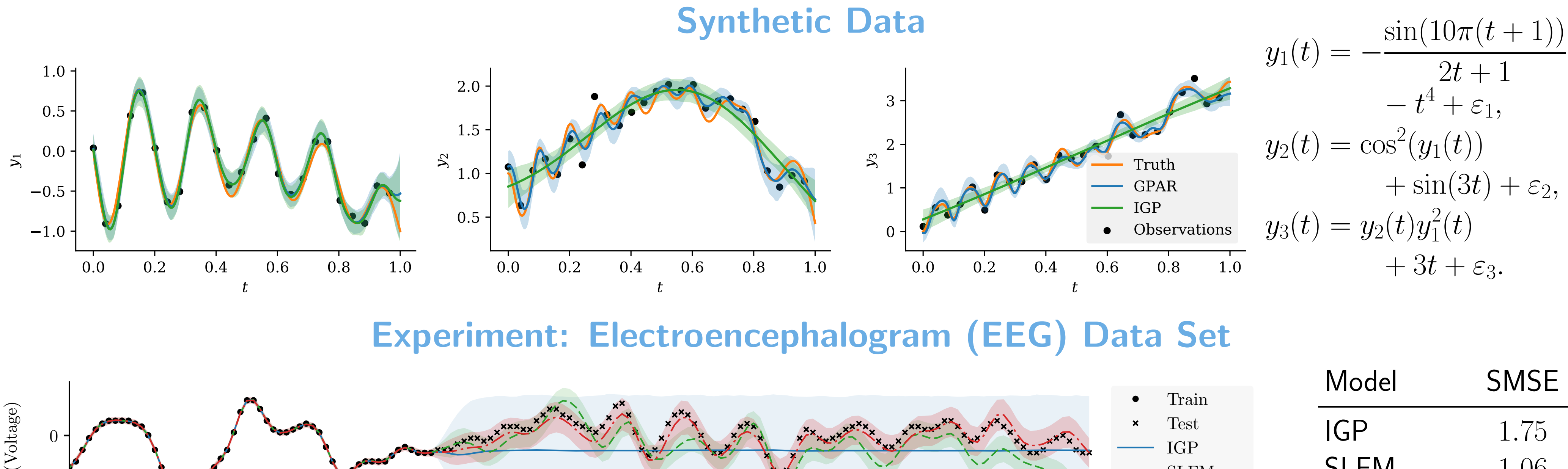

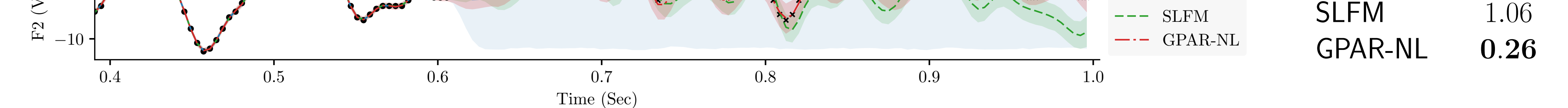

Experiment: Exchange Rates Data Set

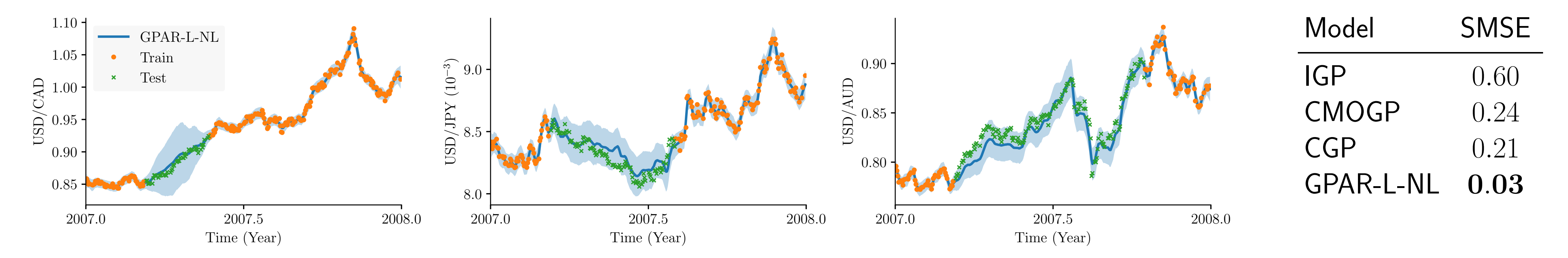

Python: https://github.com/wesselb/gpar. Julia: https://github.com/willtebbutt/GPAR.jl.

[1] Titsias, M. K. (2009). Variational learning of inducing variables in sparse Gaussian processes. Artificial Intelligence and Statistics, 12:567–574.